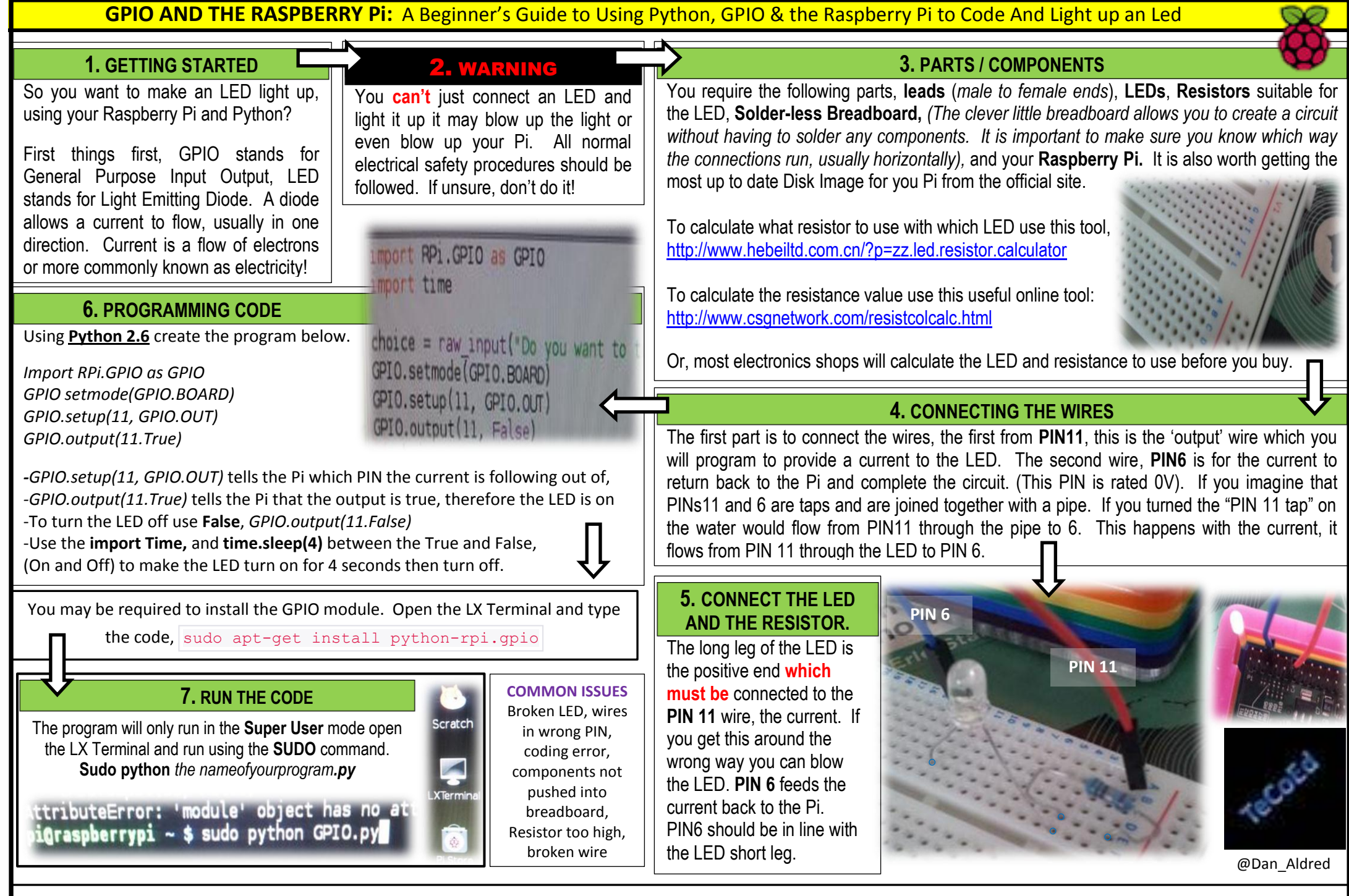

**EXTRA IDEAS:** Connect two LEDs: Create a Quiz, if correct answer green LED lights up, if not Red LED lights: Set up a traffic light simulator: If you receive a Tweet the LED lights up